# Ansys 15 0 Capabilities Brochure Cadfem Free Pdf Books

[EBOOKS] Ansys 15 0 Capabilities Brochure Cadfem.PDF. You can download and read online PDF file Book Ansys 15 0 Capabilities Brochure Cadfem only if you are registered here.Download and read online Ansys 15 0 Capabilities Brochure Cadfem PDF Book file easily for everyone or every device. And also You can download or readonline all file PDF Book that related with Ansys 15 0 Capabilities Brochure Cadfem book. Happy reading Ansys 15 0 Capabilities Brochure Cadfem Book everyone. It's free to register here toget Ansys 15 0 Capabilities Brochure Cadfem Book file PDF. file Ansys 15 0 Capabilities Brochure Cadfem Book Free Download PDF at Our eBook Library. This Book have some digitalformats such us: kindle, epub, ebook, paperbook, and another formats. Here is The Complete PDF Library

# **ANSYS 15.0 Capabilities Brochure - CADFEM**

ANSYS 15.0 Capabilities Brochure Fluid Dynamics Structural Mechanics Electromagnetics Systems & Multiphysics Apr 6th, 2024

## **ANSYS 18.2 Capabilities - Cadfem-an.com**

Mechanical Mechanical Pro DesignSpace Autodyn LS-DYNA EnterprisePremium L= Fully Supported P= Limited Capability P= Requires More Than 1 Product Wave Hydrodynamics Diffraction And Radiation L Frequency & Time Domain Motions L Analysis Moorings, Joints & Apr 6th, 2024

## **ANSYS 2019 R1 Capabilities - CADFEM**

1 = ANSYS NCode DesignLife Products 2 = ANSYS Fluent 3 = ANSYS DesignXplorer 4 = ANSYS SpaceClaim 5 = ANSYS Customization Suite (ACS) 6 = ANSYS HPC, ANSYS HPC Pack Or ANSYS HPC Workgroup DMP = Distributed-memory Parallel SMP = Shared-memory Parallel MAPDL = Mechanical APDL Explicit = Autodyn RBD = Rigid Body Dynamics Aqwa = Aqwa Feb 3th, 2024

## **ANSYS Structural Mechanics Update 2019 R1 - CADFEM**

ANSYS Structural Mechanics Update 2019 R1 ANSYS-Motion: New Product Family For Professional Multi-body Simulation Analyze Rigid And Flexible Systems Efficiently In Any Contact Situation Flexible Bodies Can Be Considered Without Networking And Thus Be Fast In The Model Preparation. Mar 5th, 2024

## **ANSYS 19.1 Update - CADFEM**

The Following Important Messages Can Be Found In The ANSYS Inc. Release Notes: Compatibility With Previous Releases Backwards Compatibility: ANSYS 19.1 Was Tested To Read And Resume Databases From The Following Previous Versions: 19.0 And 18.x. Note That Some Products Are Read-only And Resume Mar 1th, 2024

## **ANSYS Installation Update 2019 R1 - CADFEM**

For A List Of Issues And Limitations, See Release 2019 R1, Refer To The Resolved Issues And Limitations Document On The ANSYS Help Site. ANSYS, Inc. Release Notes Section Of The ANSYS Help Web Site Documentation Or Download Here. Apr 3th. 2024

### **ANSYS® SCADE Suite® 17 - CADFEM**

OS Platforms1 Microsoft® Windows® 7 SP1 (64-bit)2 Or Windows 8.1 (64-bit) C/C++ Compilers Visual C++® 6.0, 7.0, 7.1 Visual C++ 2005 And 2008 GNU C Compiler 3.4.5 CPU Processor 1.5 GHz Or Faster RAM 1 GB Minimum (2 GB Recommended) Disk Space 1 GB Minimum Protocol Network Adapter A May 1th,

# **ANSYS Startup Program Product Bundles - CADFEM**

ANSYS SpaceClaim Direct Modeler 2 ANSYS Startup Program - Embedded Software Bundle SCADE Suite - ADV, SCADE System ADV, And ALM Gateway Capability 2 SCADE Suite - KCG, TSO 2 SCADE Display- ADV And ALM Gateway Capability 2 SCADE Display - KCG 2 SCADE Test - Test Environment For Hos Jan 4th, 2024

# **Electronic Cooling With ANSYS Icepak - CADFEM**

Electronic Cooling With ANSYS Icepak . Case Study Of A Control Unit . In Today's Era Of High-power Elec-tronics, All Classes Of Electronics Equipment Like Desktop Computers, Servers, Telecom And Avionics Enclosures Tend To Pack In More Power In The Least Amount Of Space Possible. May 3th, 2024

## **ANSYS Release 19.2 Installation - CADFEM**

To Download The ANSYS Software We Recommend Downloading The ISO Images. With This Download Option, You Get All The Data And Do Not Have To Assemble Single Modules Into An ... 19.0 And 18.x. Note That Some Products Are Read-only

And Resume Databases From Releases Prior To 18.0. Please See The Feb 5th, 2024

# **Ansys Fluent Brochure Ansys Simulation Driven Product**

Ansys Fluent Brochure Ansys Simulation Driven Product Other Files: Ramesh Gupta Zoology Questions Accounting Finance Student Feb 1th, 2024

## **ANSYS Capabilities Brochure 15**

ANSYS Professional™ NLS ANSYS Professional NLT ANSYS DesignSpace® ANSYS Explicit STR™ ANSYS Autodyn® ANSYS LS-DYNA® ANSYS Fluent® ANSYS CFX® ANSYS CFD-Flo™ ANSYS CFD Professional ANSYS Polyfl Ow® ANSYS HFSS™ ANSYS Maxwell® ANSYS 15. May 1th, 2024

# **ANSYS User's Group ANSYS Workbench 19.2 Updates**

ANSYS User's Group ANSYS Workbench 19.2 Updates Sriraghav Sridharan Application Engineer, ANSYS Inc Sriraghav. Sridharan@ansys.com. ... • Enhanced Documentation. • - Detailed Step-by-step Calibration Procedure To The Metal Additive Manufacturing Machines May 5th, 2024

# **TUTORIAL 1: Welcome To ANSYS! Opening The ANSYS Workbench ...**

TUTORIAL 1: Welcome To ANSYS! Opening The ANSYS Workbench Environment From The Program Menu List Open The ANSYS 15.0 Folder And Select Workbench 15.0. Once ANSYS Is Active And You Have Closed The Popup Window Presented, You Will Be Able To View The Project Tab. This View Should Look Like The View Below. Setting The UNITS Mar 6th, 2024

## Dalibor Coufal1 THE ANSYS WORKBENCH AND ANSYS ...

2.2 Ansys Autodyn ANSYS AUTODYN Is An Explicit Analysis Tool For Modeling Nonlinear Dynamics Of Solids, Fluids, Gas, And Their Interaction. With A Fully Integrated, Easy To Use Graphical Interface Allowing Set Up, Running, And Post Processing Of Problems, ANSYS AUTODYN Offers: Finite Ele Jan 3th, 2024

# **Ansys 2021 R1 Highlights Ansys SpaceClaim**

To SpaceClaim With The Following Key Features: - "Fasteners" Tool • Add Hardware, Such As Bolts, Nuts, And Washers Into Your Assembly • Automatically Add Hardware To All Holes On A Given Face. 10 SC Toolbox In App Store • "Shape Feb 3th, 2024

# **Ansys 2021 R1 Highlights Ansys Discovery**

SpaceClaim Results/visibility Settings Stored Per Simulation New Monitor Types & Locations Export Monitor Values Interference & Clearance Tools Many User Experience Updates To Accelerate Workflows And Improve Feedback Strength & Stiffness (bolted/welded Assemblies) Explore Prevented Contact (Feb 5th, 2024

# **ANSYS TUTORIAL - ANSYS 8.1 Analysis Of A Spring System**

ANSYS Also Has The Ability To Read In A Text File Containing These Commands. Such A File Would Be Called A "batch" File. The Command List Can Be Stored In A Text File, And Then Read Into ANSYS. One Way To Do This Would Be To Store The File In Your ANSYS Working Directory. The, In The ANSYS Graphical User Interface, Select (top Left Of The GUI): Jan 6th, 2024

## **ANSYS 13.0 FLUENT - Ozen Engineering And ANSYS**

ANSYS FLUENT Software Is Fully Integrated Into The ANSYS Workbench Environment, The Framework For The Full Engineering Simulation Suite Of Solutions From ANSYS. Its Adaptive Architecture Enables Users To ... Reaction Models In ANSYS FLUENT Can Be Used In ... Apr 5th, 2024

### ANSYS EXERCISE - ANSYS 8.1 Flow Over A Flat Plate

At Any Point, If You Want To Resume From The Previous Time The Model Was Saved, Simply Click On ... Then, The Flat Plate Could Have Been Cut Out Of That Square. However, The Method Being Employed Will Produce A Line Of "nodes" Protruding Vertically From The Center Of The Flat Plate, And This Will Be Desirable When The Fluid Velocity Results ...File Size: 488KBPage Count: 23 Apr 5th, 2024

## Tutorial 1. Introduction To Using ANSYS FLUENT In ANSYS ...

Note: ANSYS FLUENT Tutorials Are Prepared Using ANSYS FLUENT On A Windows Sys-tem. The Screen Shots And Graphic Images In The Tutorials May Be Slightly Di Erent Than The Appearance On Your System, Depending On The Operating System Or Graphics Card. Step 1: Creating A Fluid Jan 2th, 2024

# Chapter 1: Introduction To Using ANSYS Fluent In ANSYS ...

Fluent While It Is Iterating, ANSYS Fluent Completes The Current Iteration And Then The S Olution Cell Appears As Interrupted, Update Required. • Input Changes Pending ( ) Indicates That The Cell Is Locally Up-to-date, But May Change When,. •

→ Introduction To Using ANSYS Fluent In ANSYS Feb 3th, 2024

## **ANSYS FLUENT In ANSYS Workbench User's Guide**

ANSYS FLUENT In ANSYS Workbench User's Guide ANSYS, Inc. Release 14.0 Southpointe November 2011 275 Technology Drive Canonsburg, PA 15317 May 1th, 2024

# ANSYS EXERCISE - ANSYS 5.6 Temperature Distribution In A ...

The Steps That Will Be Followed, After Launching ANSYS, Are: Preprocessing: 1. Change Jobname. 2. Define Element Type. (Plane55 Element, Which Is A 2-D, 4-node Element For Thermal Analysis.) 3. Define Material Properties. (Thermal Conductivity -- Only Property Required For This Analysis.) 4. Mar 3th, 2024

## **Ansys Fluent Tutorial Guide Ansys Release 14**

Ansys Fluent Tutorial Guide Ansys Release 14 That You Are Looking For. It Will Enormously Squander The Time. However Below, Gone You Visit This Web Page, It Will Be Suitably Unconditionally Simple To Acquire As Skillfully As Download Lead Ansys Fluent Tutorial Guide Ansys Release 14 It Wi Jan 6th, 2024

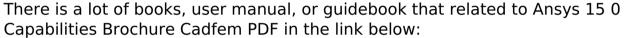

Capabilities Brochure Cadfem PDF in the link below:

<u>SearchBook[MjMvMjE]</u>